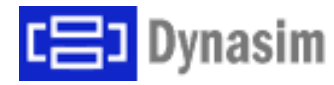

**BAUSCH-GALL GmbH** 

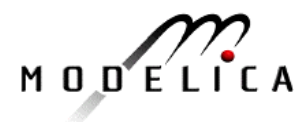

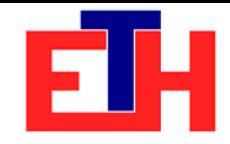

# **DYMOLA – Informationstag TU Wien, 17.11.2005**

**Dipl.-Ing. Anton Haumer**

www.Haumer.at Technisches Büro für ElektrotechnikElektrische Antriebstechnik

**InterDisciplinary Example Demo-Beispiel mit Elektrotechnik, Mechanik und Thermodynamik Erwärmung eines DC-Motors im Aussetzbetrieb**

- •Warum Dymola / Modelica?
- Motivation und Zielsetzung
- •Entwicklung der Komponenten
- •Entwicklung des Gesamtmodells
- •Ergebnisse
- Diskussion

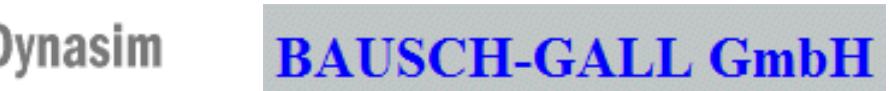

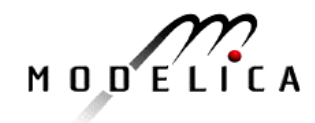

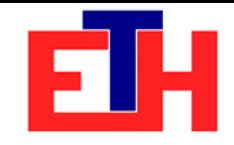

# **Warum DYMOLA / Modelica?**

- physikalisch orientiert:
	- Connector (Schnittstelle) enthält Potentiale und Flussgrößen
	- •Gleichungen statt Zuweisungen (z.B. Energiebilanzen)
	- connect: Knotenregeln (Fluss) und Maschenregeln (Potential)
- objektorientiert und modular
- stabile Simulation auch bei idealisierenden Annahmen
- •integrierte Source:

Gleichungen + graphische Repräsentation + Dokumentation (HTML)

- multidisziplinär:
	- Regelungstechnik (Blocks)
	- •Elektrotechnik
	- Mechanik (rotational, translational, 3D)
	- •Thermodynamik
	- stetige Erweiterung: Modelica.Association www.modelica.org

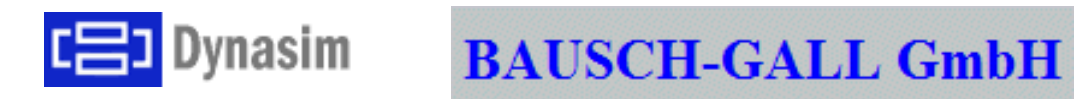

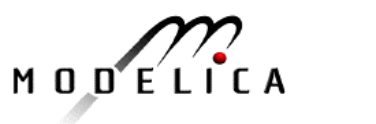

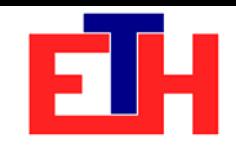

## **Motivation / Zielsetzung**

- •Dynamische Erwärmung eines DC-Motors im Durchlaufbetrieb mit Aussetzbelastung S6
- •Analyse der Benötigten Komponenten:
	- DC-Motor (elektromagnetisch/mechanisches Modell)
	- •Thermisches Modell des DC-Motors
	- •Elektrische Anspeisung des DC-Motors
	- Mechanische Belastung des DC-Motors

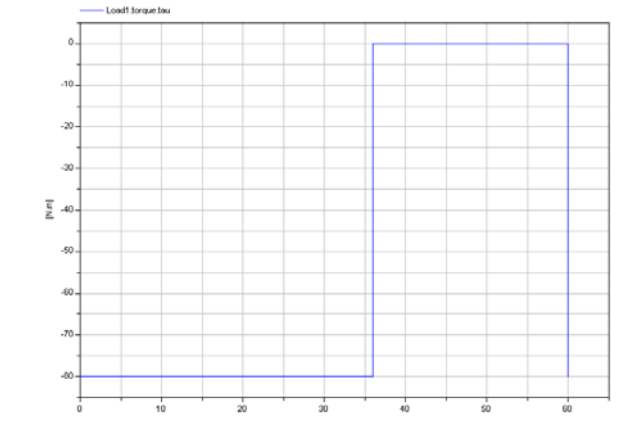

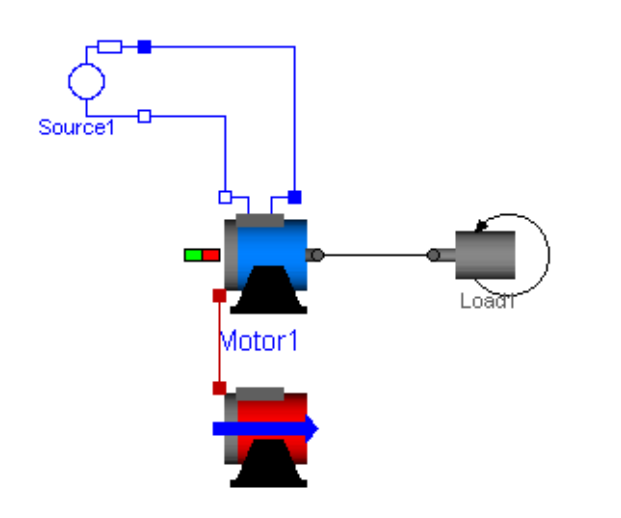

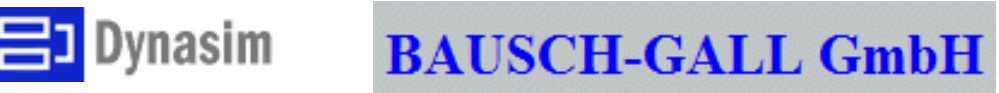

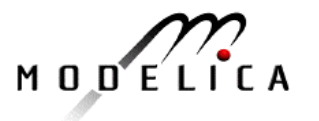

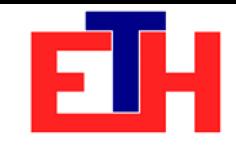

## **Entwicklung der Komponenten:**

### DC-Motor (elektromagnetisch / mechanisches Modell)

•Modelica.Electrical.Machines.BasicMachines.DCMachines.DC\_PermanentMagnet

- •Anpassungen:
	- •Austausch des Ankerwiderstandes(temperaturabhängig)

$$
R(T) = R(T_{\text{Ref}}) \cdot [1 + \alpha \cdot (T - T_{\text{Ref}})]
$$
  
\n
$$
\frac{R(T)}{R(T_{\text{Ref}})} = \frac{235 \text{°C} + T \text{°C}}{235 \text{°C} + T_{\text{Ref}} \text{°C}} = 1 + \frac{T - T_{\text{Ref}}}{235 \text{°C} + T_{\text{Ref}} \text{°C}}
$$
  
\n
$$
\Rightarrow \alpha = \frac{1}{235 \text{°C} + T_{\text{Ref}} \text{°C}}
$$

- •Thermischer Connector zurKopplung mit dem thermischen Modell
	- •Parametrierung über Record data
	- •Start mit Leerlaufdrehzahl

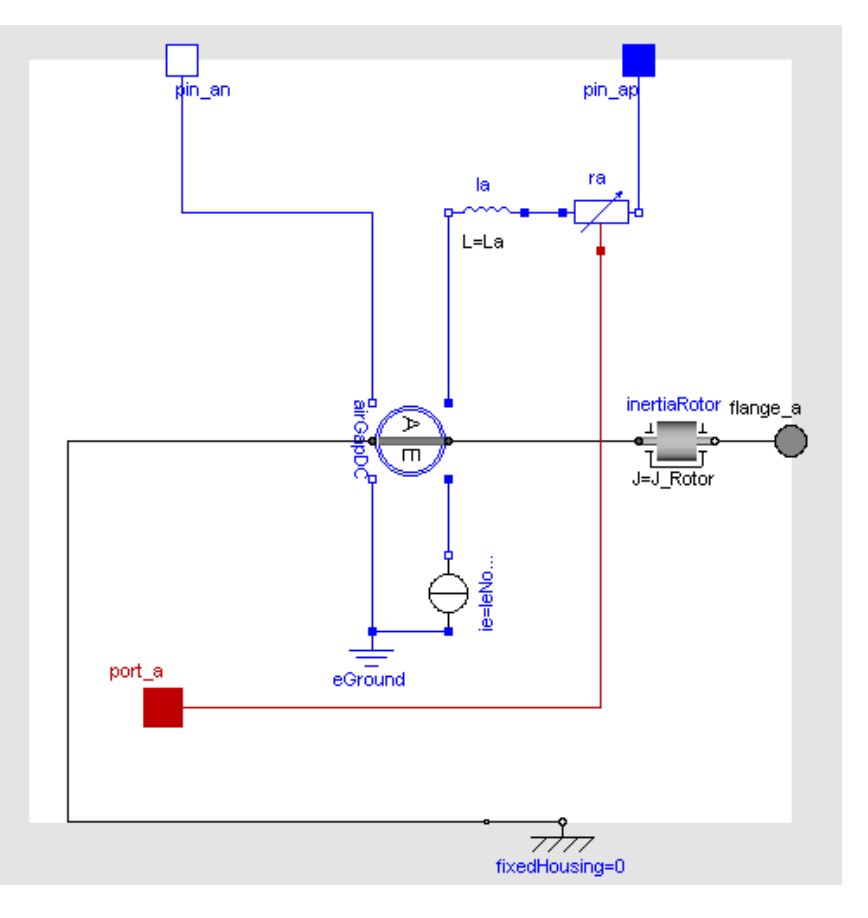

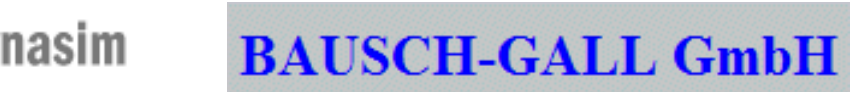

port a

mature

lata Ca

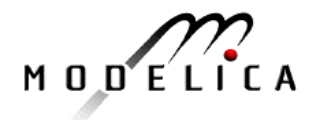

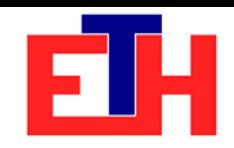

## **Entwicklung der Komponenten:** Thermisches Modell des DC-Motors

- •Modelica.Thermal.HeatTransfer
- •Thermischer Connector
- •Thermische Kapazität der Wicklung
- •Thermischer LeitwertWicklung <sup>⇔</sup> Blechpaket/Gehäuse
- •Thermische Kapazität des Blechpaketes / Gehäuse
- •Thermischer LeitwertBlechpaket/Gehäuse <sup>⇔</sup> Kühlluft
- •Modelica.Thermal.FluidHeatFlow
- •Kühlluftstrom
	- •Ansaugen aus der Umgebung
	- Lüfter (Kühlluftmenge)
	- Überströmen des Gehäuses
	- •Ausblasen in die Umgebung

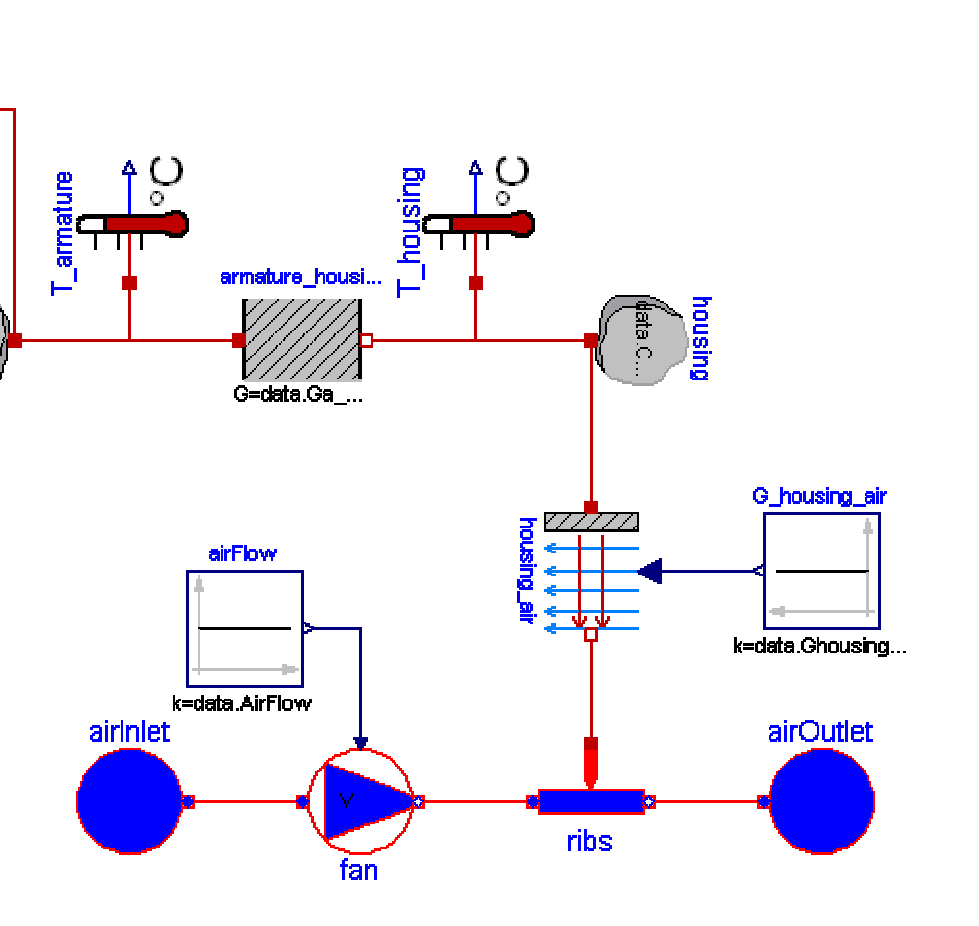

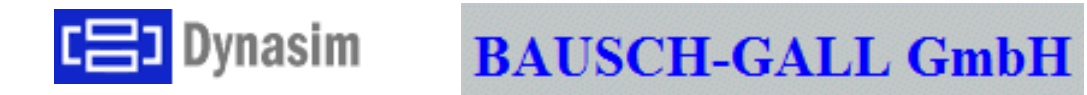

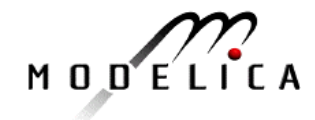

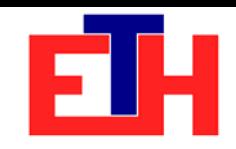

## **Entwicklung der Komponenten:** Elektrische Anspeisung des DC-Motors

- •Modelica.Electrical.Analog
- •Anschlussklemmen
- •Gleichspannungsquelle
- •Innenwiderstand
- •Masse (ground)

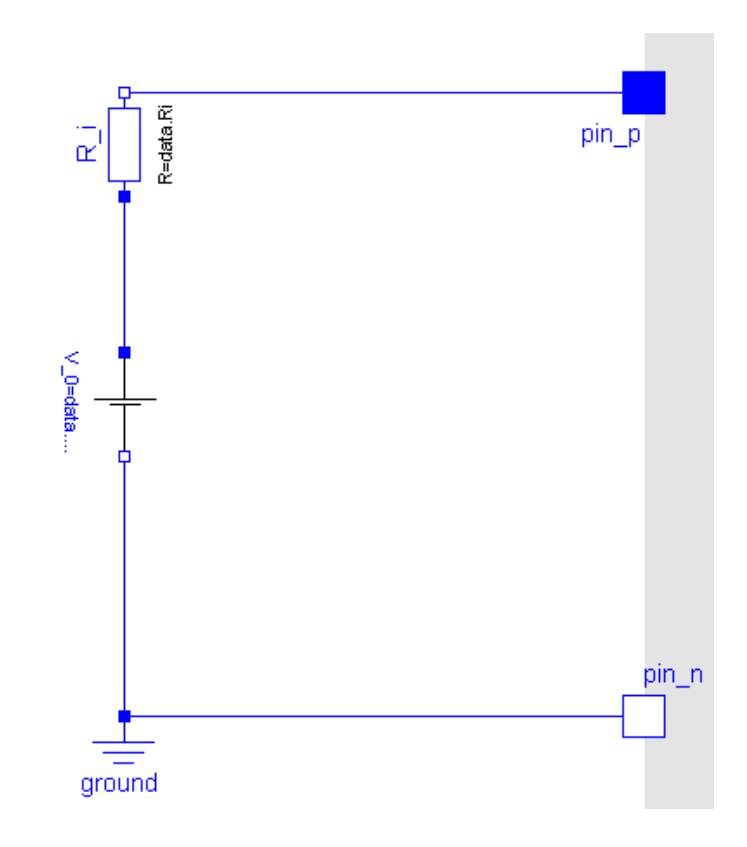

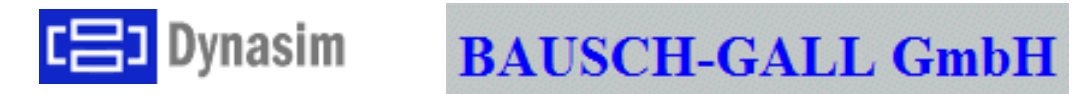

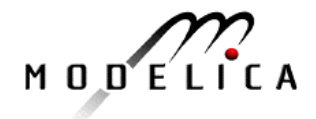

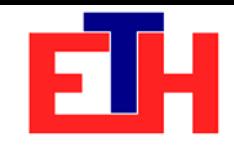

#### **Entwicklung der Komponenten:** Mechanische Belastung des DC-Motors

- •Modelica.Mechanics.Rotational
- Trägheitsmoment
- •Drehmoment (bremsend)
- •Zeitverlauf des Drehmomentes

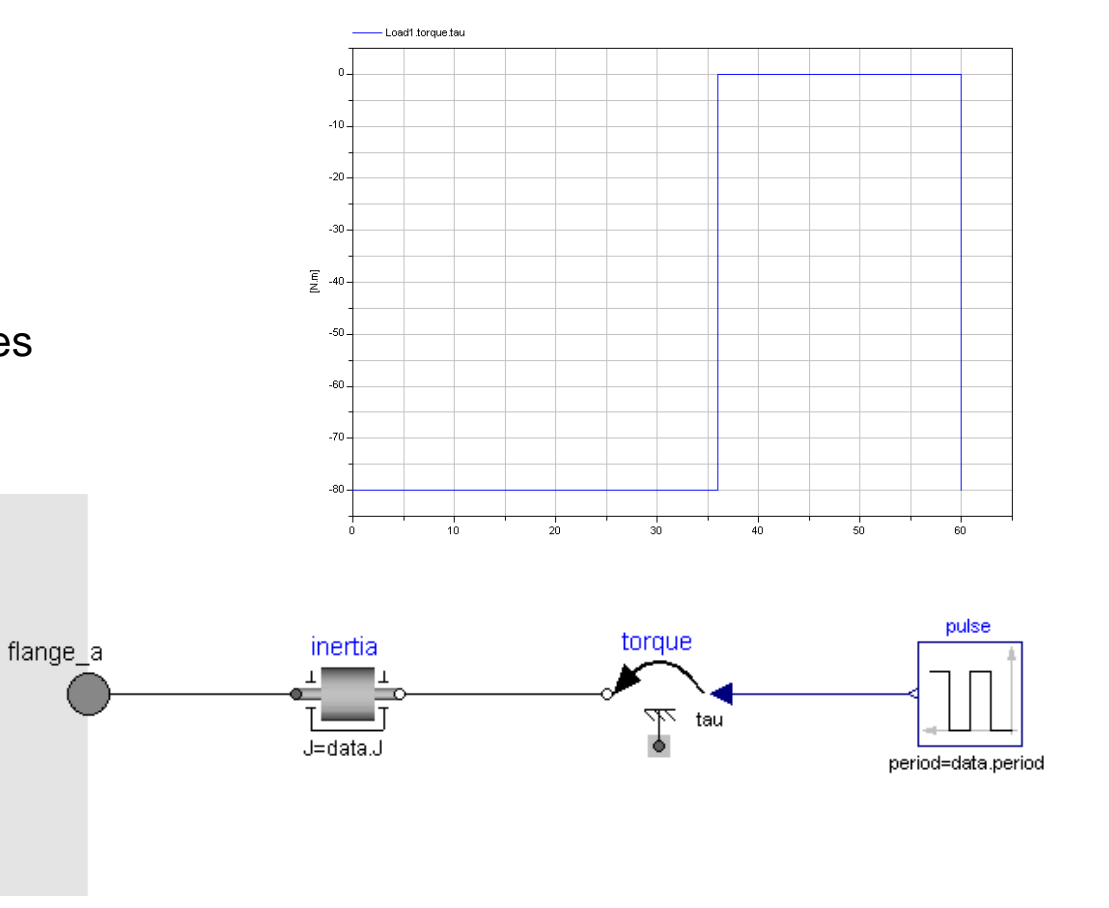

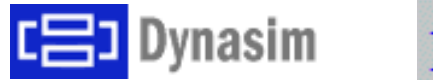

**BAUSCH-GALL GmbH** 

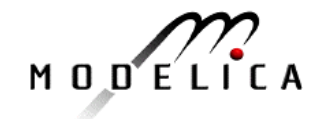

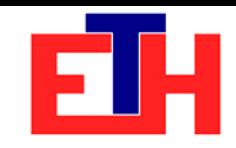

# **Entwicklung der Gesamtmodells**

•Drag – and – drop der Komponenten

#### •Parametrierung über records

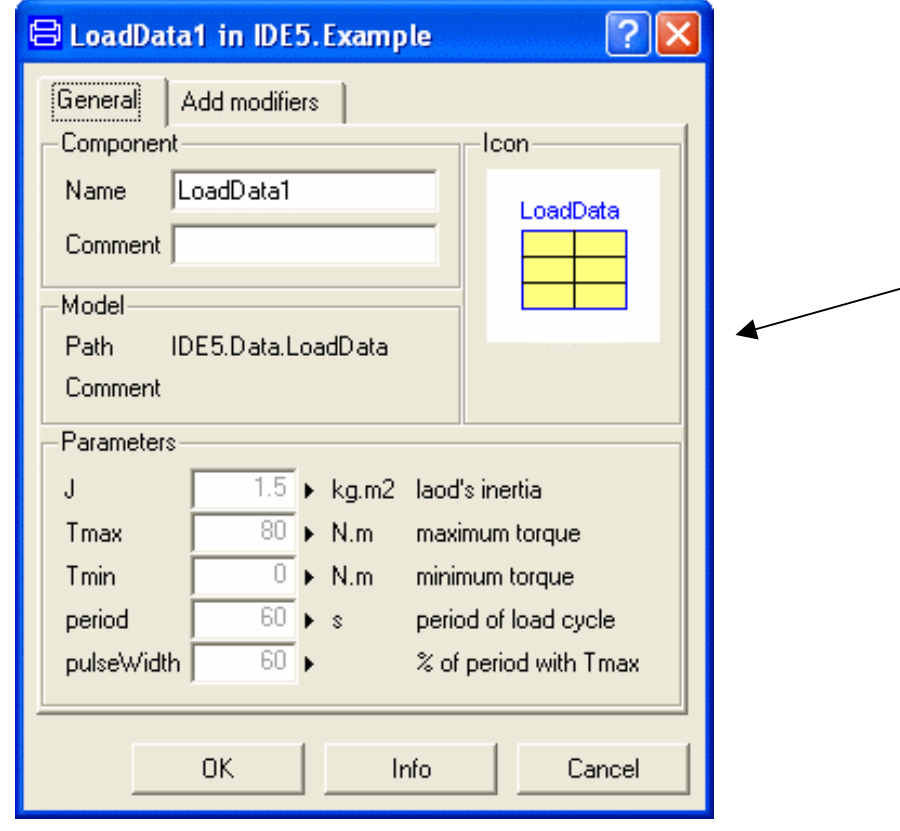

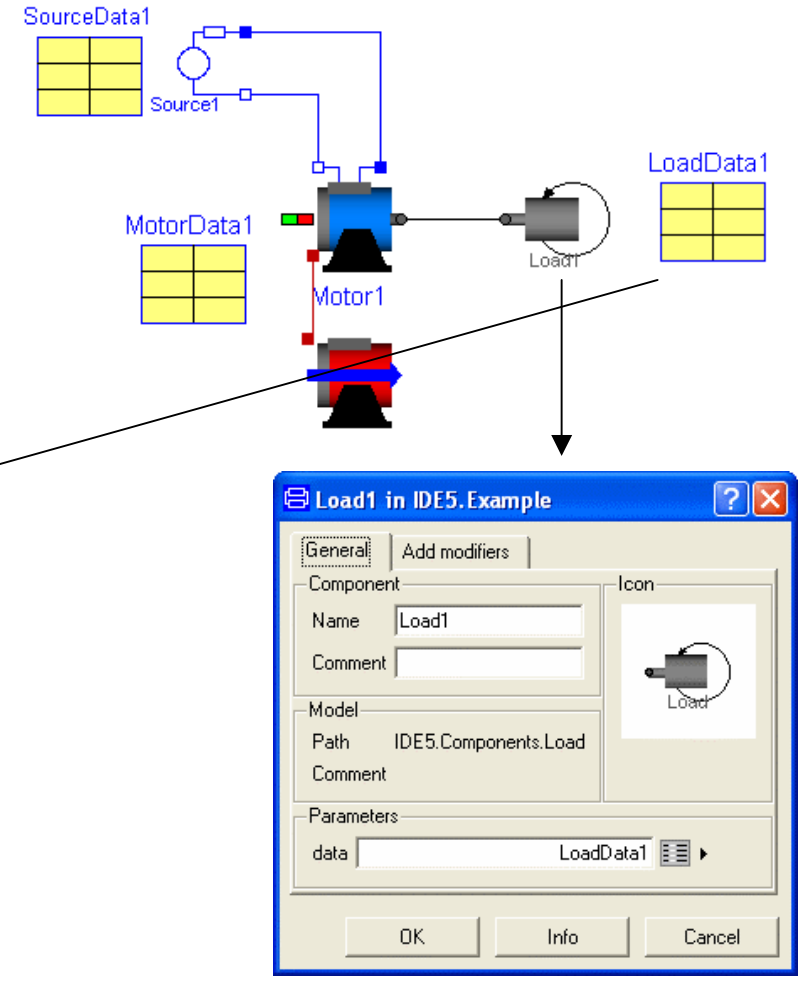

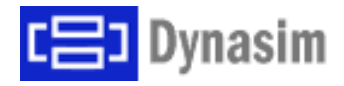

**BAUSCH-GALL GmbH** 

MODELICA

a b

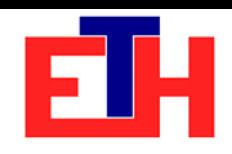

# **Ergebnisse**

•Simulationsparameter einstellen

## •Ergebnisse plotten

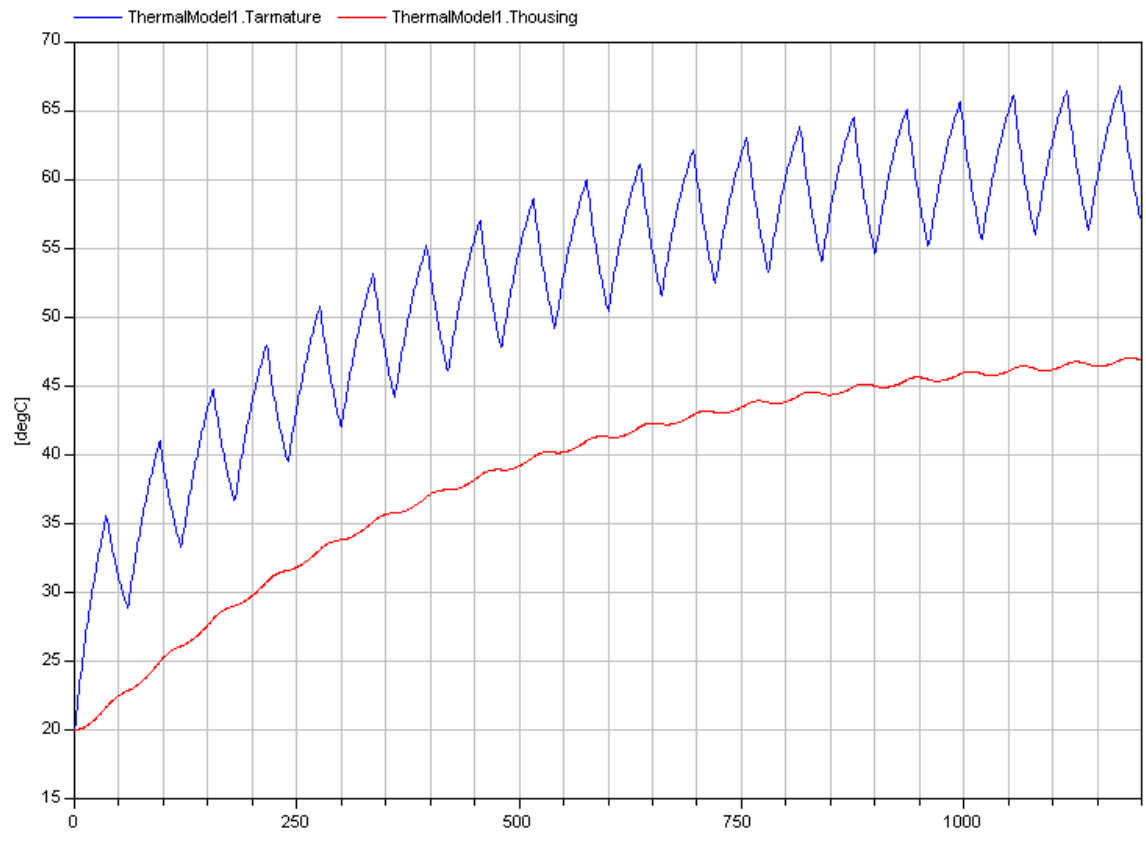

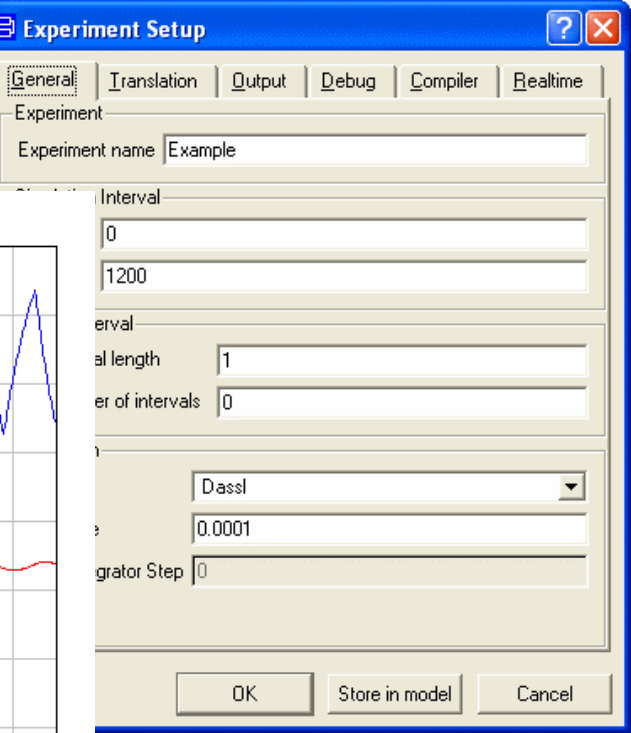

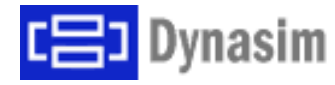

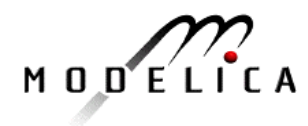

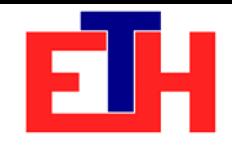

# **Diskussion**

- •Zwischenschritte sind dokumentiert
	- •IDE0strukturiertes leeres package
	- •IDE1DC-Motor (elektromagnetisch / mechanisches Modell)
	- $\cdot$ IDE2 Thermisches Modell des DC-Motors
	- $\cdot$ IDE3 Elektrische Anspeisung des DC-Motors
	- $\cdot$ IDE4 Mechanische Belastung des DC-Motors
	- •IDE5Gesamtmodells

#### •**Danke für Ihre Aufmerksamkeit!**

•Für Fragen stehe ich gerne zur Verfügung:

www.Haumer.at A.Haumer@Haumer.at